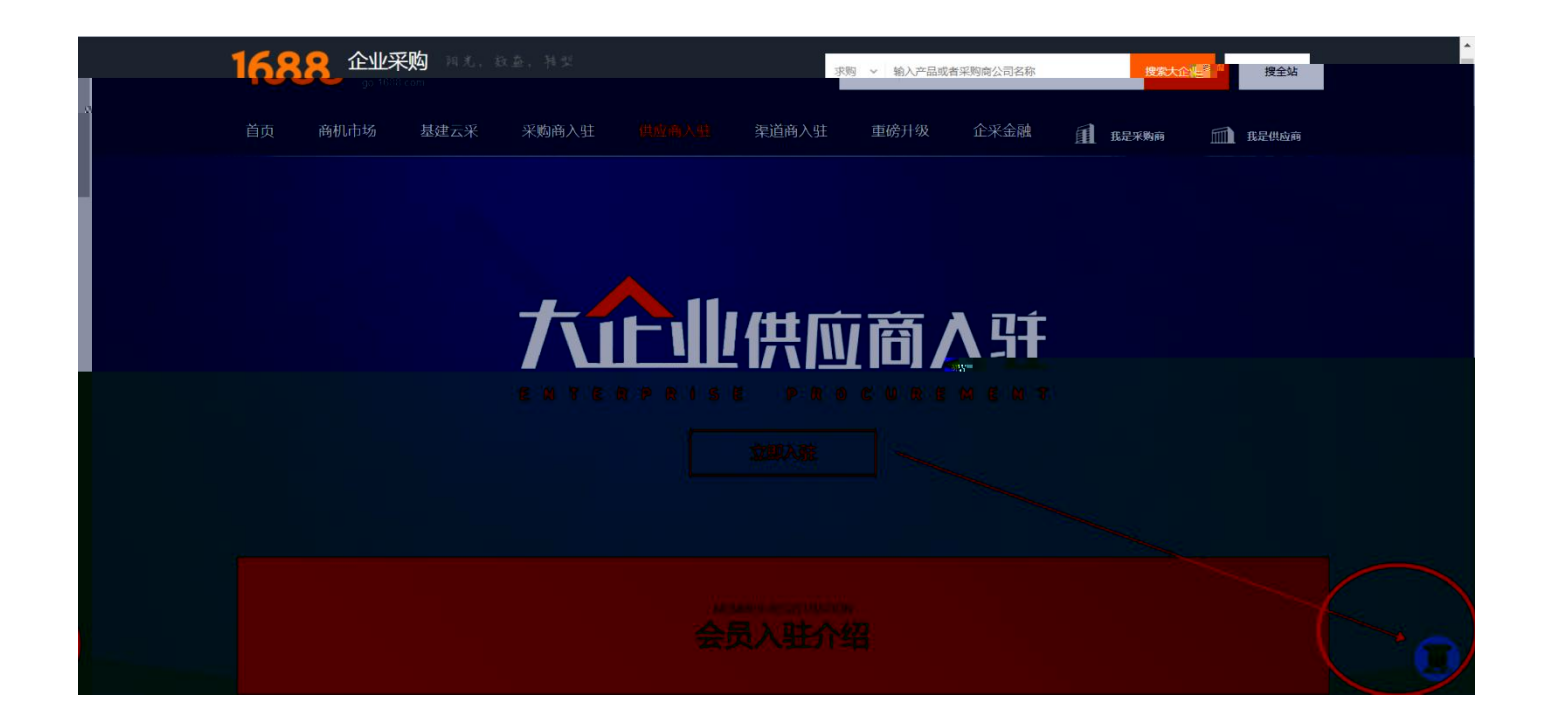

## 1688 账户注册

**国 企业账户注册** 8 个人账户注册 **PAIR** \* 会员名: 设置会员名 了解更多: \* 登录密码: 设置你的登录密码 手机收不到验证码? 会员账户注册不成功? \* 密码确认: 请再次输入你的登录密码 企业账户如何开店? 会员名如何设置会更好? 联系人姓名: 请输入真实姓名 阿里巴巴开店必须要营业<br>执照吗? 其它问题 \*企业名称 请输入营业执照上的公司名称 \* 贸易身份: ( ) 我要销售 我要采购 两者都是 \* 手机号码: 中国大陆 +86 V \*验证码: >> 请按住滑块,拖动到最右边 创建网计背景竹中叶 半中

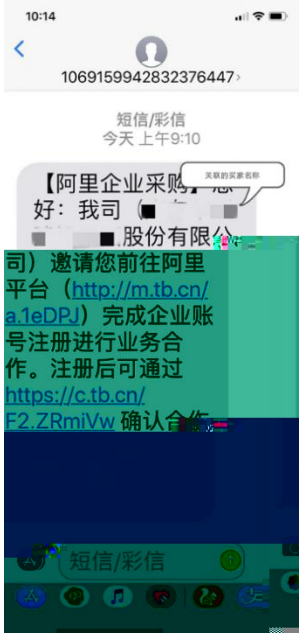

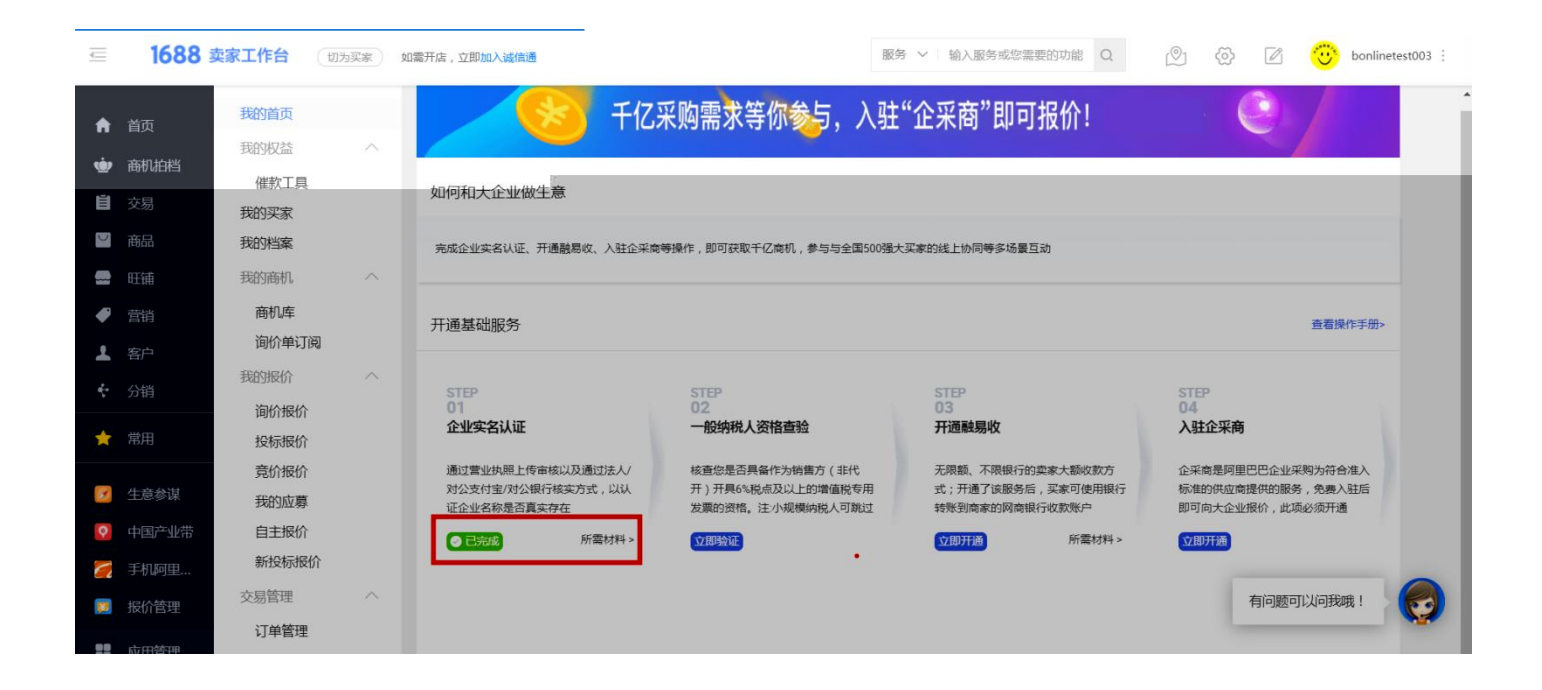

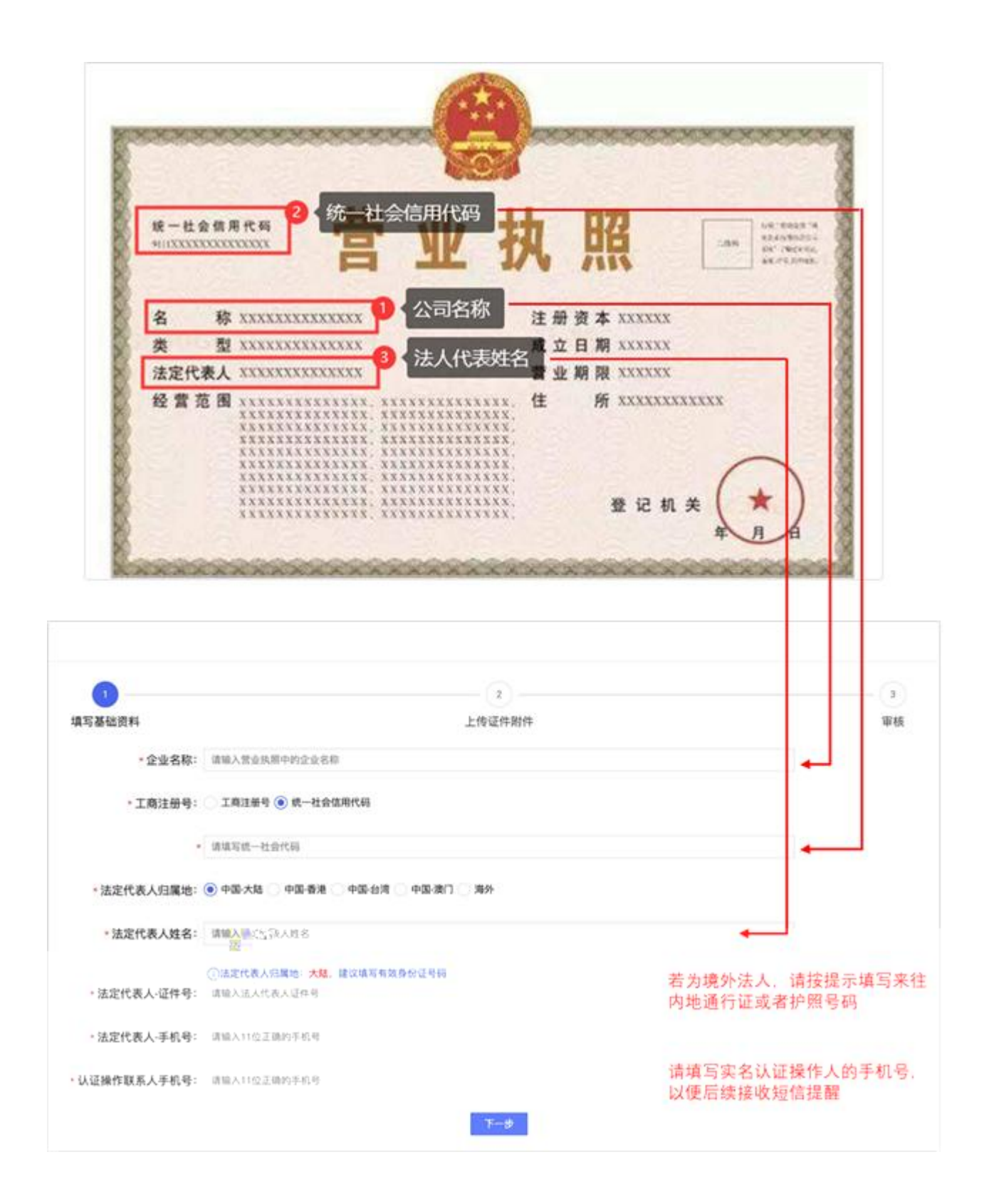

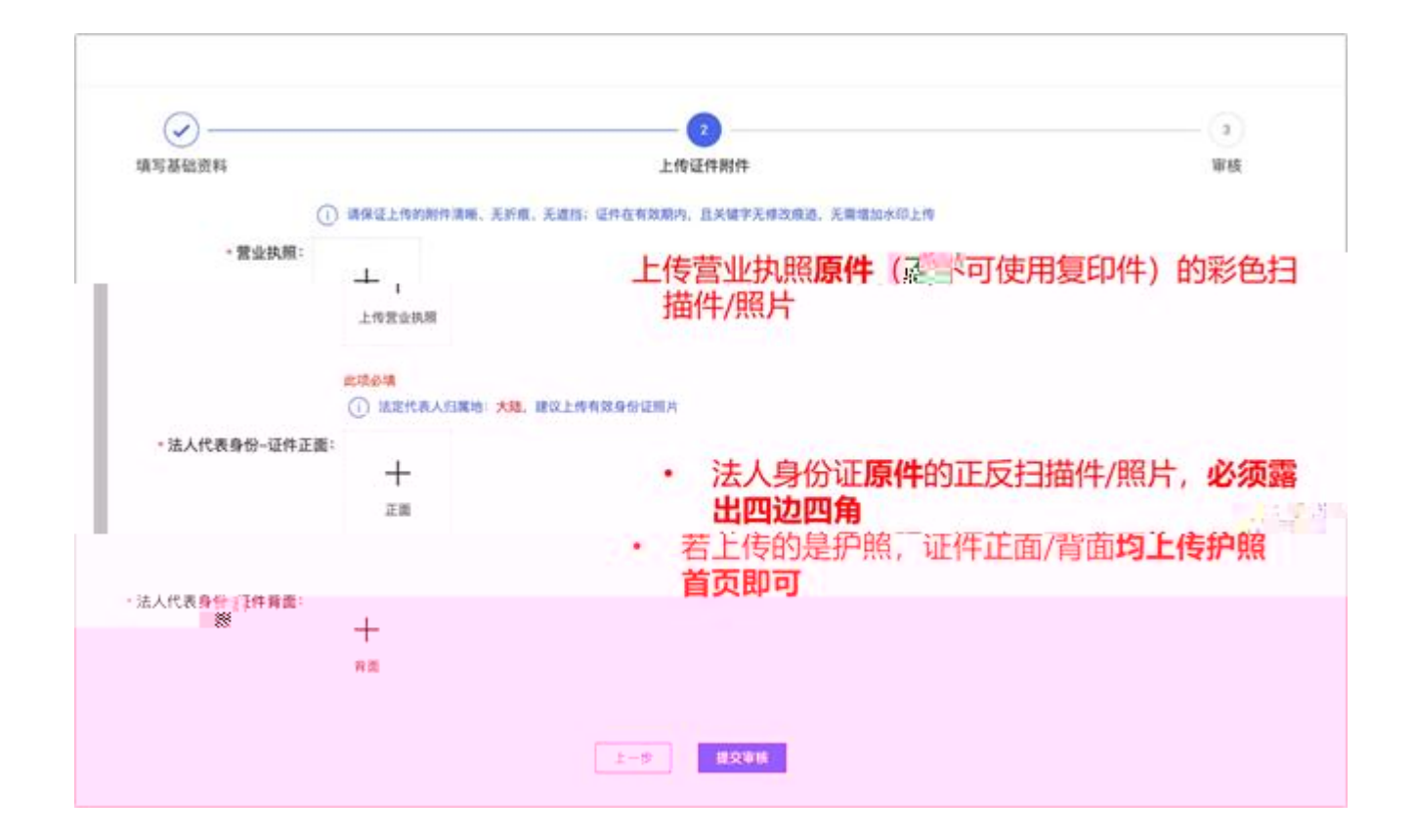

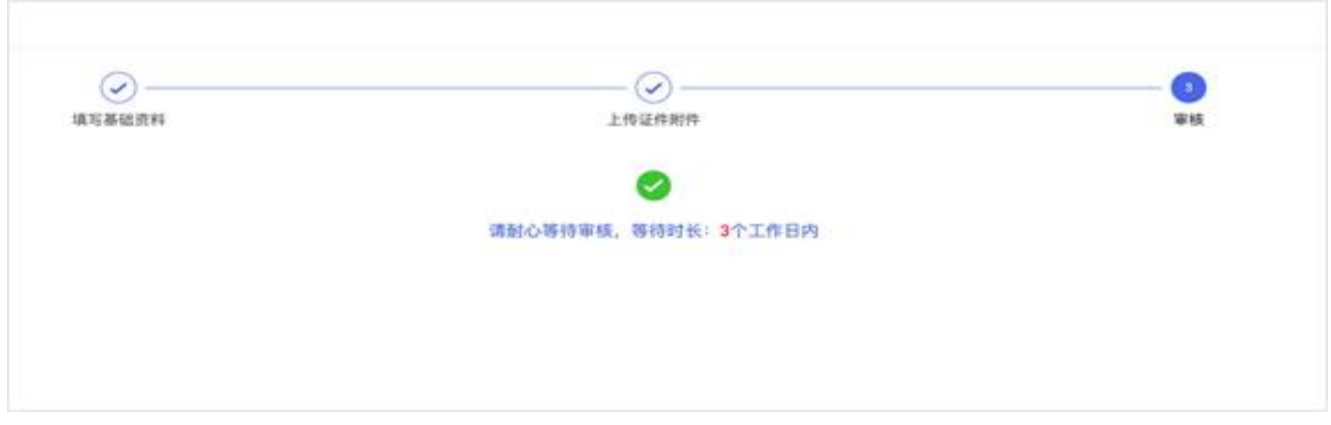

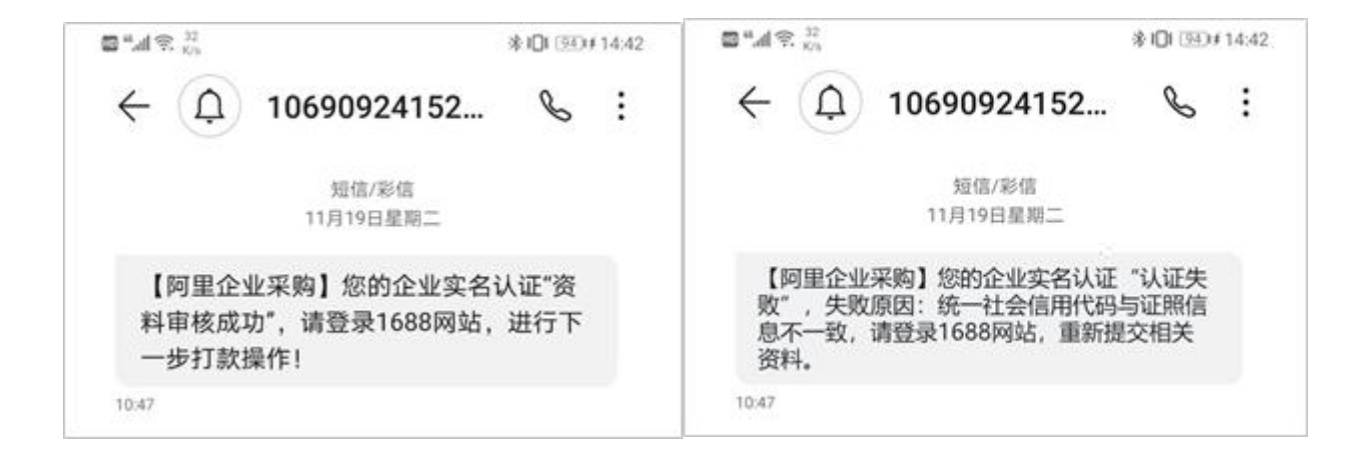

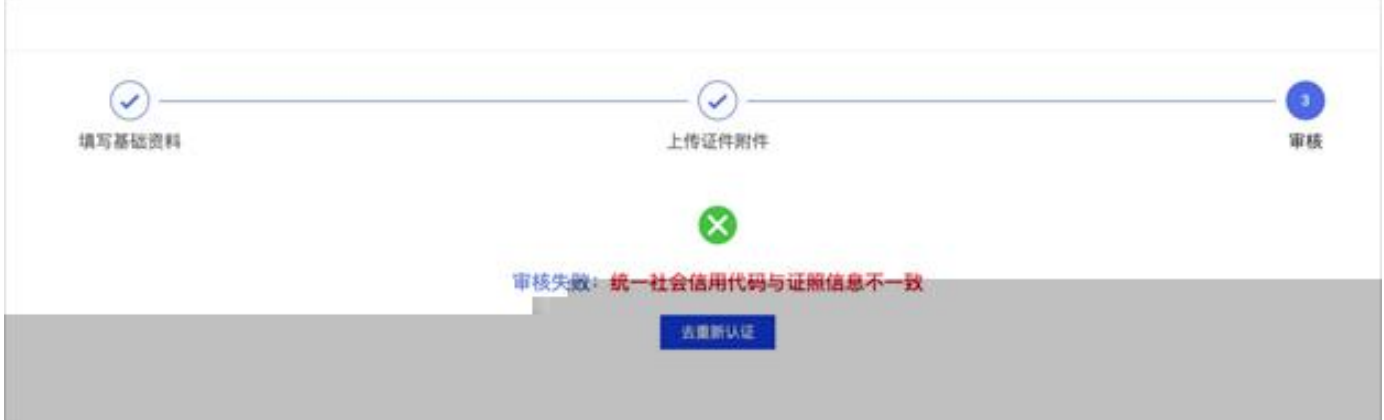

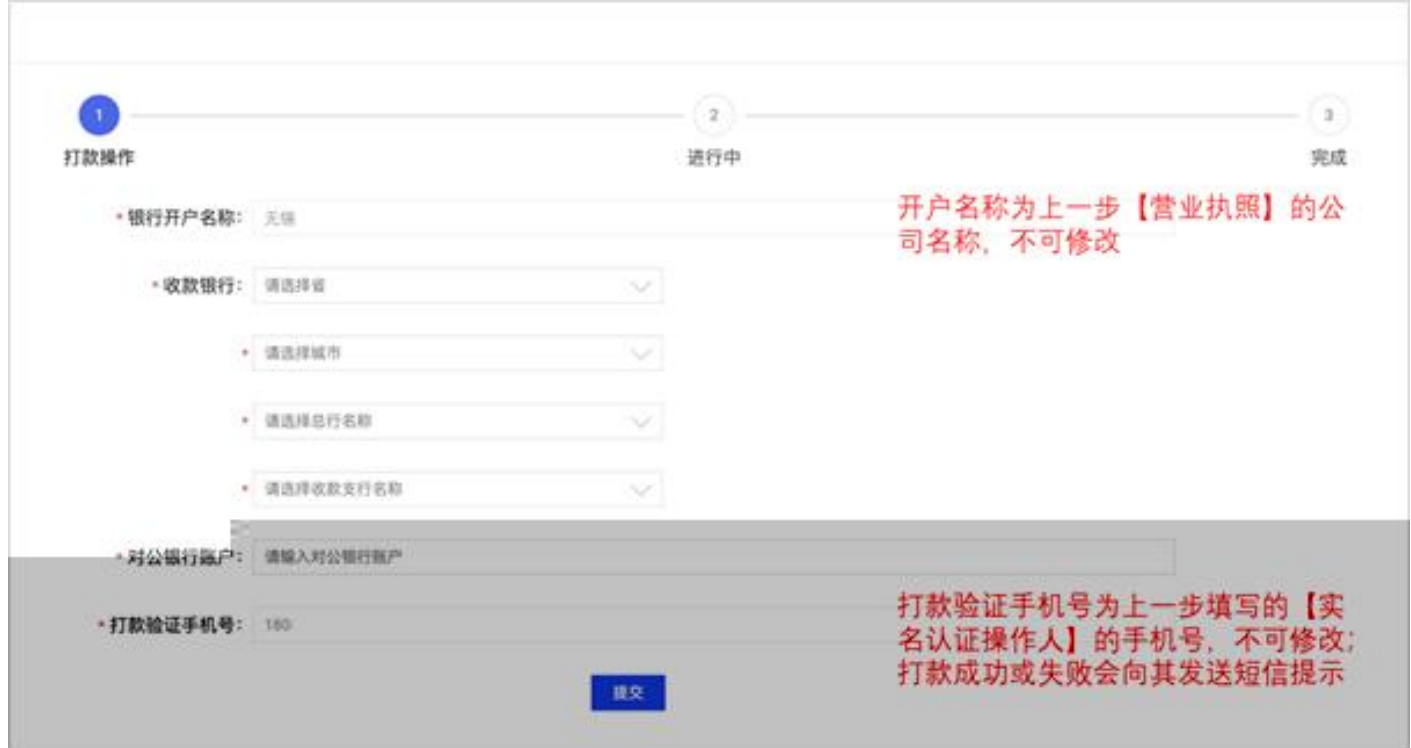

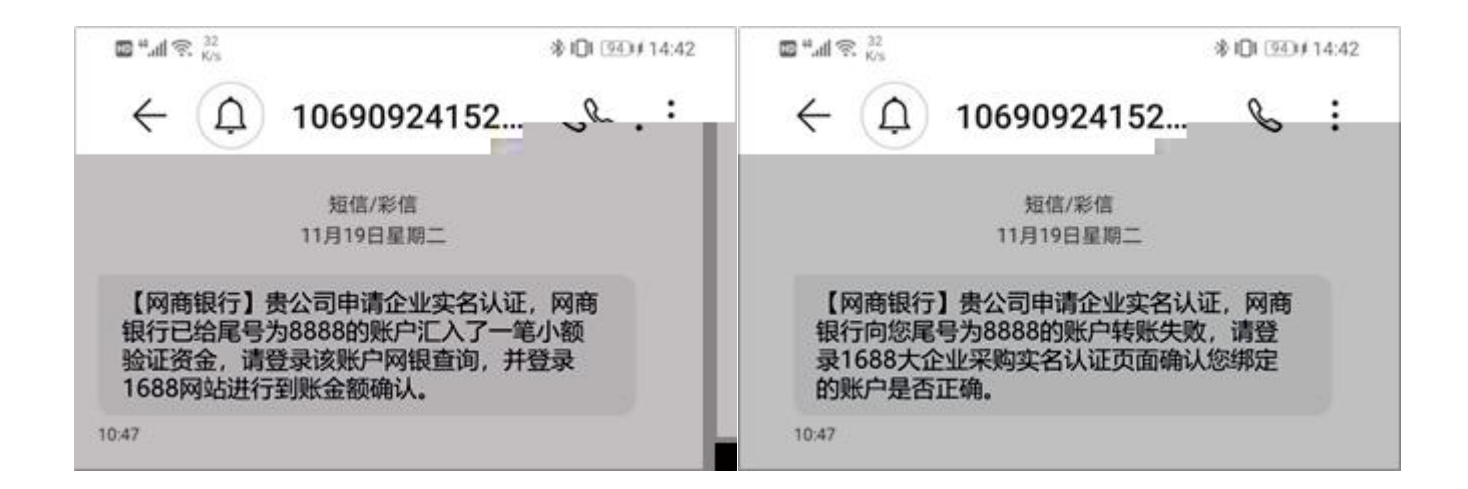

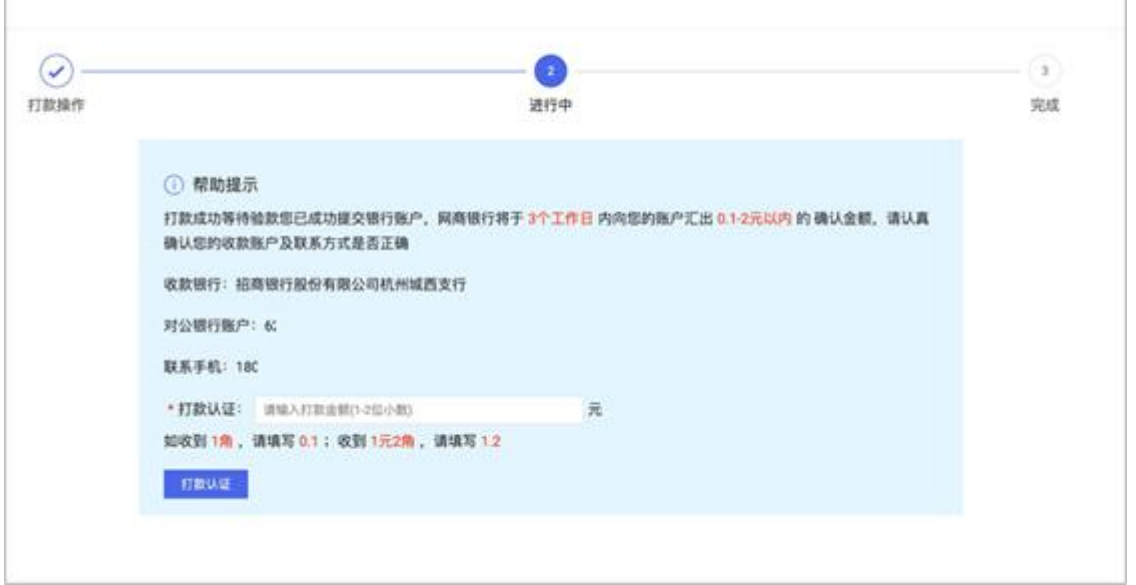

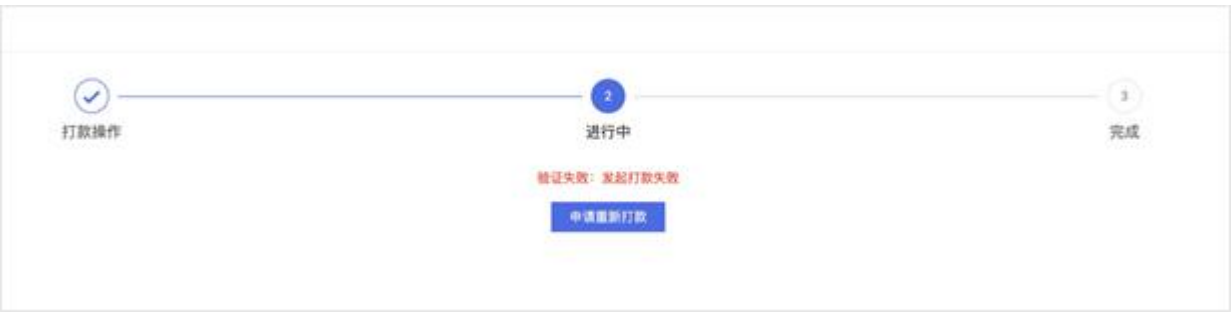

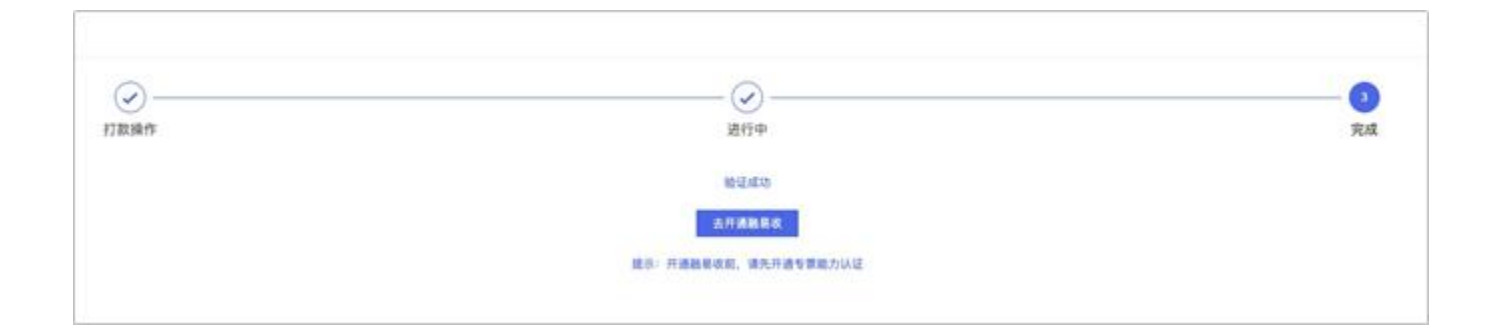

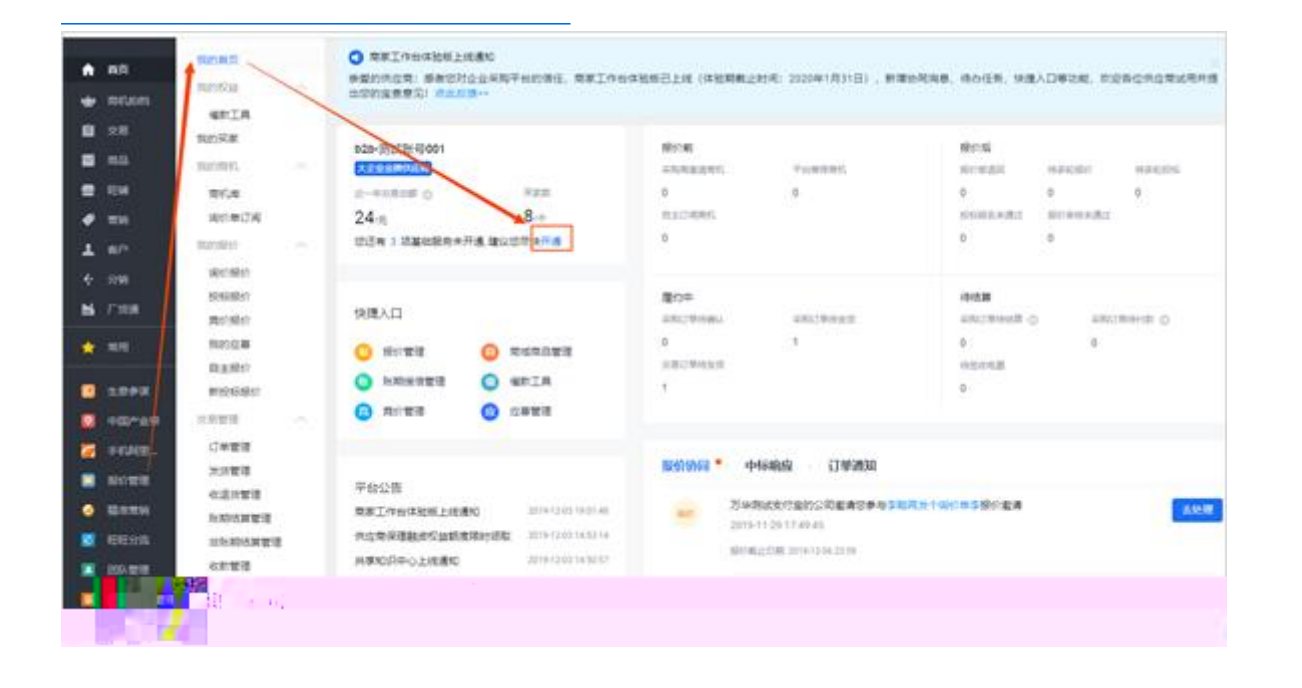

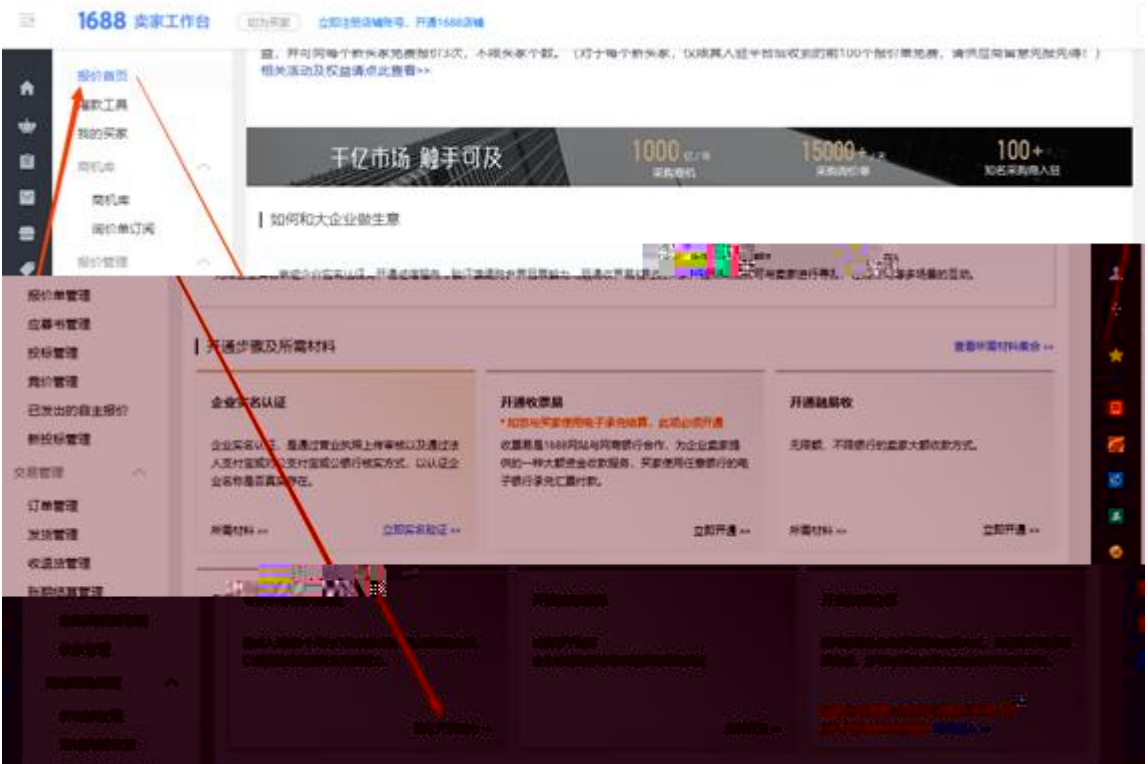

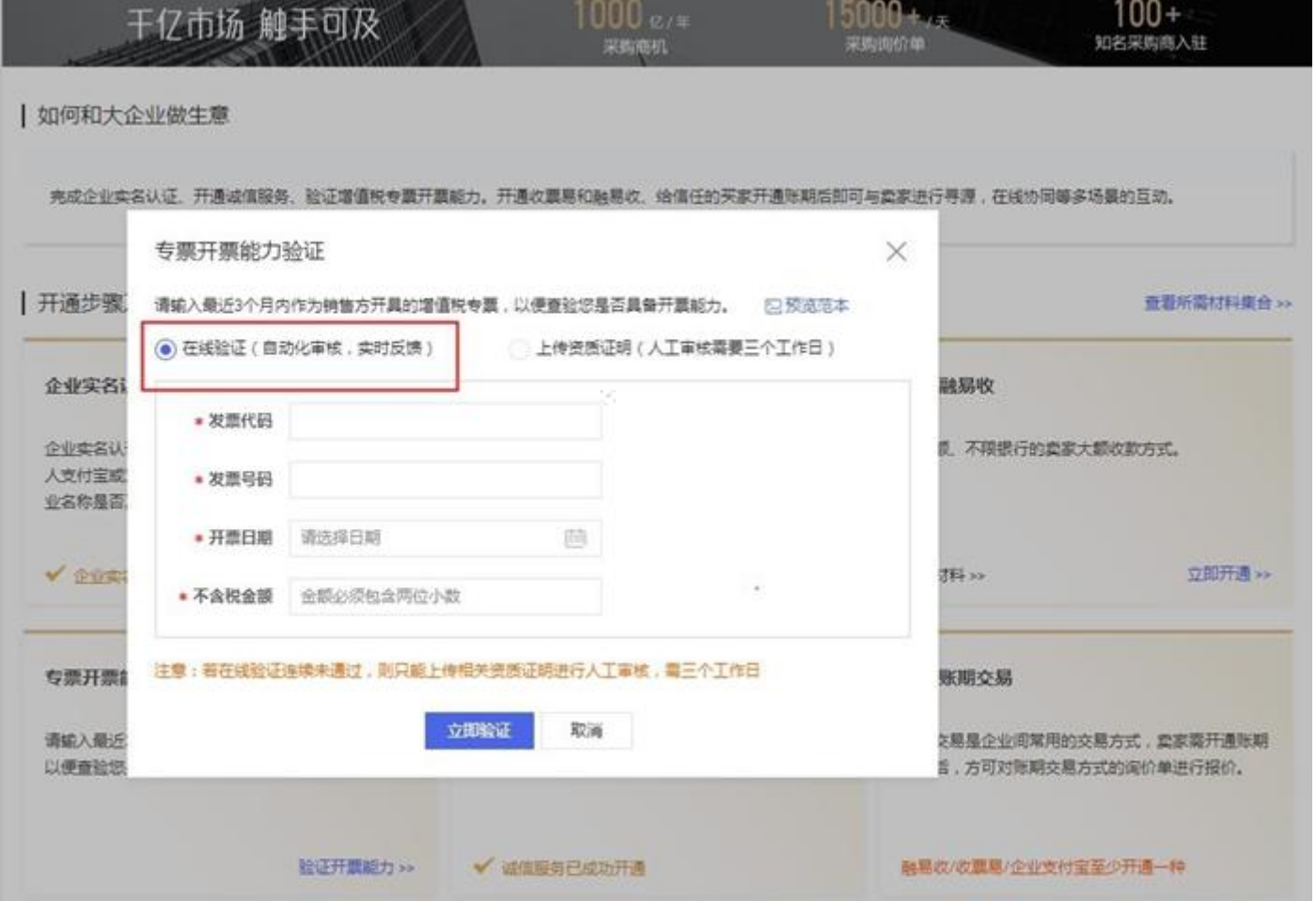

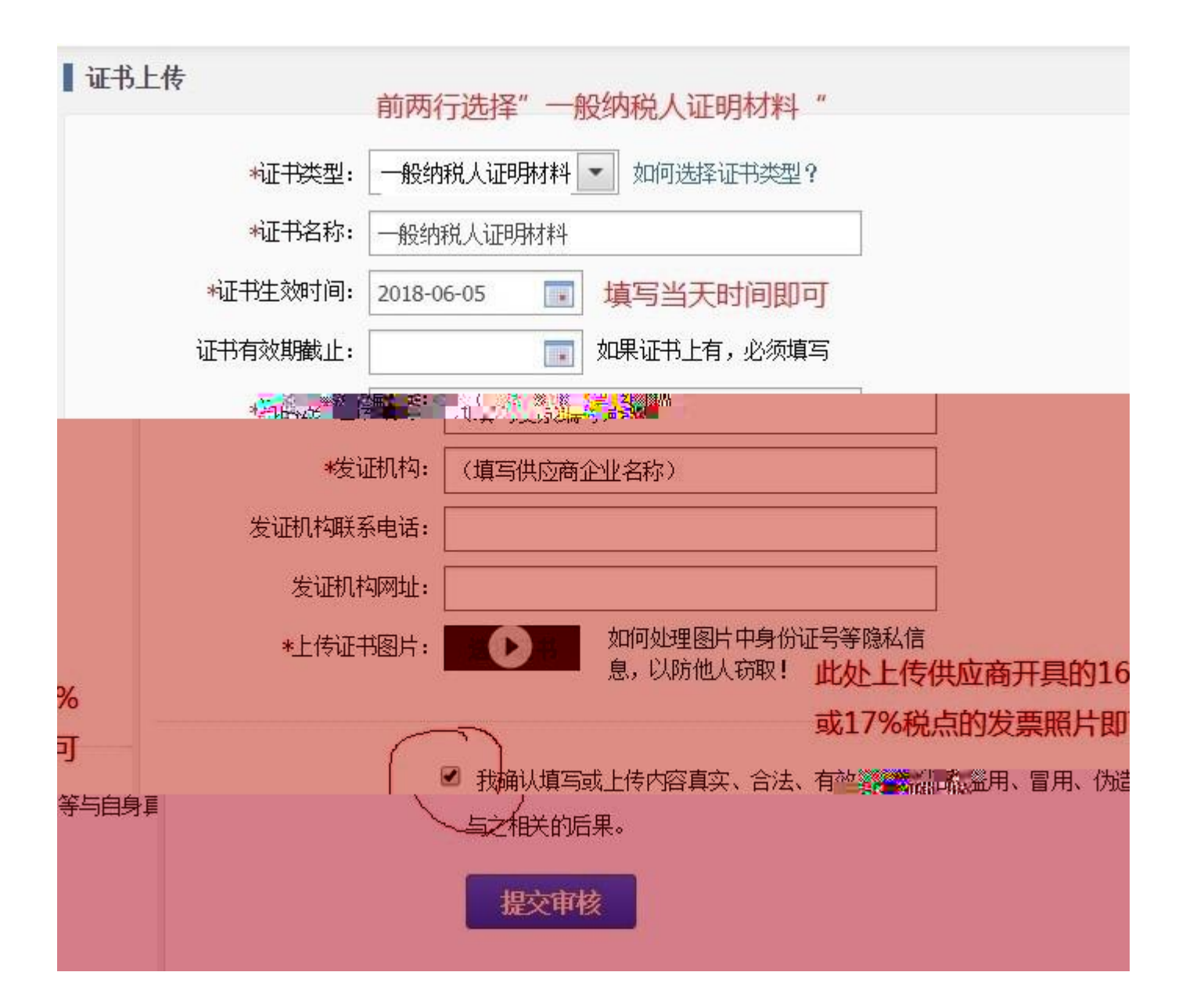